## **ЭЛЕКТРОДИНАМИКА И РАСПРОСТРАНЕНИЕ РАДИОВОЛН**

*УДК 621.396.67*

# **ОДНОПОЛЯРИЗАЦИОННАЯ ДВУХСЕКЦИОННАЯ СВЕРХШИРОКОПОЛОСНАЯ АНТЕННАЯ РЕШЕТКА С ЭКРАНИРОВАННОЙ ПЕРВОЙ СЕКЦИЕЙ**

**© 2022 г. С. Е. Банков\***

*Институт радиотехники и электроники им. В.А. Котельникова РАН, ул. Моховая, 11, стр. 7, Москва, 125009 Российская Федерация \*Е-mail: sbankov@yandex.ru* Поступила в редакцию 16.10.2020 г. После доработки 02.08.2021 г. Принята к публикации 25.12.2021 г.

Рассмотрена бесконечная двумерная сверхширокополосная двухсекционная антенная решетка, в которой первая секция выполнена в виде изолированного блока, связанного со второй секцией при помощи специального перехода. На основе приближенного решения граничной задачи построена аналитическая модель перехода, позволяющая рассчитывать его матрицу рассеяния. Матрицы рассеяния и передачи первой и второй секций решетки в режиме квазипериодического возбуждения найдены в приближении теории линий передачи СВЧ. Суммарная матрица передачи всей решетки в целом определена путем перемножения матриц передачи ее составных частей. Построенная численно, аналитическая модель решетки позволяет рассчитывать ее матрицу рассеяния в режиме сканирования и имеет высокую вычислительную эффективность. Приведены результаты сопоставления расчетов по предложенной приближенной модели и при помощи строгих электродинамических методов.

**DOI:** 10.31857/S0033849422090029

#### 1. ПОСТАНОВКА ЗАДАЧИ

Актуальной научно-технической задачей является создание сверхширокополосных (СШП) и сверхдиапазонных (СД) антенных решеток (АР) [1, 2]. Достижение рабочих диапазонов частот больших (8–10) : 1 при помощи традиционных технических решения в этой области сталкивается с рядом трудноразрешимых проблем, отмеченных в [3, 4]. В работе [5] в качестве альтернативной схемы построения СШП АР предложена двухсекционная (ДС) решетка.

Основная идея функционирования ДС АР основана на анализе собственных волн, существующих в бесконечных СШП-решетках, результаты которого изложены в [6–8]. Суммируя их можно сделать следующий вывод. Проблема расширения рабочего диапазона АР тесно связана с проблемой перехода с несимметричной линии передачи (ЛП) на симметричную. Под несимметричными ЛП мы понимаем такие структуры как коаксиальная, микрополосковая, полосковая и т.д. ЛП. Общей их чертой является то, что токи, текущие по проводникам в противоположных направлениях имеют разную структуру, которая обусловлена разной геометрией проводников, по которым они протекают. Например, в коаксиальной линии токи текут по

внутреннему и внешнему проводникам, имеющим разные радиусы. Несимметричные ЛП удобны для построения широкого класса радиоэлектронных устройств. Поэтому элемент СШП АР должен иметь вход в виде такой ЛП.

Под симметричными ЛП обычно понимают такие структуры, как двухпроводную, щелевую и т.д. линии. В них существуют два одинаковых проводника расположенных симметрично относительно некоторой плоскости. Для построения радиоэлектронных устройств такие ЛП неудобны, так как они имеют существенно более высокий уровень радиационных потерь на некоторых нерегулярных элементах. Однако, по той же причине они удобны для построения излучателей, в том числе СШП излучателей. Наиболее распространенным примером может служить антенна Вивальди [2], которая представляет собой плавно расширяющуюся щелевую ЛП.

Переход с несиметричной ЛП на симметричную видимо принципиально включает в себя частотнозависимые [2] элементы. Можно предложить также конструкцию перехода с диссипативными элементами, но такие технические решения встречаются редко и мы их обсуждать не будем. Наличие частотно-зависимых элементов ограничивает расши-

рение частотного диапазона АР. Например, до определенного предела диапазон антенны Вивальди может расширяться за счет увеличения плавности изменения ширины щелевой линии и соответствующего ее удлинения. Однако, как только диапазон плавного трансформатора сравняется с диапазоном перехода с микрополосковой ЛП на щелевую, входящего в состав антенны, то общий диапазон устройства перестанет увеличиваться.

Таким образом, построение СШП переходов с несимметричной ЛП на симметричную становится решающим фактором для улучшения показателей качества СШП АР. В работе [5] предложен новая схема построения СШП АР, так называемая, ДС АР. Традиционная схема построения СШП АР содержит один трансформатор сопротивления, который обеспечивает изменение сопротивления от стандартного значения в 50 Ом до сопротивления близкого к 376 Ом, соответствующих волновому сопротивлению свободного пространства. Переход, связывающий несимметричную и симметричную ЛП, располагается в точке, где сопротивление близко к 50 Ом.

В ДС АР добавлен второй понижающий трансформатор сопротивления от стандартных 50 Ом до некоторого меньшего значения, которое, как правило, находится в диапазоне 15...25 Ом. В работе [9] показано, что размещение перехода в точке с пониженным сопротивлением существенно расширяет полосу его рабочих частот и делает возможным построение АР с диапазоном (20...30) : 1.

Отметим, что симметричные ЛП относятся к числу высокоомных линий. Так достижение характеристического сопротивления порялка 15...25 Ом в щелевой ЛП требует реализации весьма узких щелей, часто технологически недопустимых. По этой причине в работах [5, 9] в качестве симметричной ЛП взят плоский волновод (ПВ), в котором нужное значение сопротивления достигается относительно просто. В качестве несимметричной ЛП в указанных работах используется микрополосковая линия (МПЛ). При этом МПЛ в каналах АР расположены рядом друг с другом и между ними существует электромагнитная связь. Поэтому, правильно говорить не об отдельных ЛП, а об их системе.

В данной работе предлагается модифицированный вариант ДС АР, в котором первая секция выполнена в виде экранированной структуры изолированной от остальной решетки. При этом ее связь со второй секцией осуществляется при помощи перехода зондового типа. Такая конструкция типична для коаксиально - волноводных и полосково-волноводных переходов.

Изоляция первой секции имеет ряд достоинств. В частности, она позволяет применить ЛП на диэлектрической подложке, что было невозможно в АР из работ [5, 9] и уменьшить за счет этого размеры структуры. Более того, можно предложить такие варианты расположения первой секции, в которых она вообще не будет увеличивать габаритные размеры излучателя. Указанные факторы определяют наш интерес к таким структурам.

Целью нашего исследования является построение сравнительно простой модели АР, позволяющей проводить аналитические исследования и имеющей высокую вычислительную эффективность достаточную для инженерных расчетов и оптимизации. Основное внимание при этом будет уделено построению электродинамической модели перехода. Для описания трансформаторов мы используем теорию ЛП СВЧ по аналогии с работой [5].

## 2. ИССЛЕДУЕМАЯ СТРУКТУРА

На рис. 1а, 1б показаны два варианта конструктивного исполнения ДС АР. Первая секция выполнена в виде схемы на основе симметричной полосковой ЛП, у которой экранные проводники электрически связаны при помощи, например металлизированных отверстий. В этом случае осуществляется полная экранировка первой секции.

Полосковую ЛП удобно выполнить на подложке с повышенной диэлектрической проницаемостью. При этом ЛП с низким характеристическим сопротивлением будут иметь относительно небольшую ширину.

Вторая секция выполнена в виде плоского рупора, т.е. плоского волновода с переменной высотой. Рупор не обязательно должен быть плавным. Он может иметь ступенчатую структуру.

Связь двух секций в варианте на рис. 1а осуществляется при помощи перехода. Он состоит из горизонтально ориентированного зонда, который является продолжением полоскового проводника, присоединенного к проводнику рупора. В состав перехода входит также полость, расположенная сзади рупора и ограниченная двумя металлическими вертикальными стенками. Она выполняет функцию объемного резонатора, который в идеальном случае должен иметь в точке расположения зондов бесконечно большое входное сопротивление. На практике оно зависит от частоты и является фактором, ограничивающим диапазон АР.

В конструкции на рис. 1а сокращение габаритных размеров происходит только за счет уменьшения длины первой секции в силу применения диэлектрической подложки.

В варианте АР на рис. 16 первая секция располагается внутри второй секции. Она также выполнена в виде полосковой схемы, однако зонд связи ориентирован уже в вертикальном направлении. Если подложка полосковой ЛП имеет достаточно

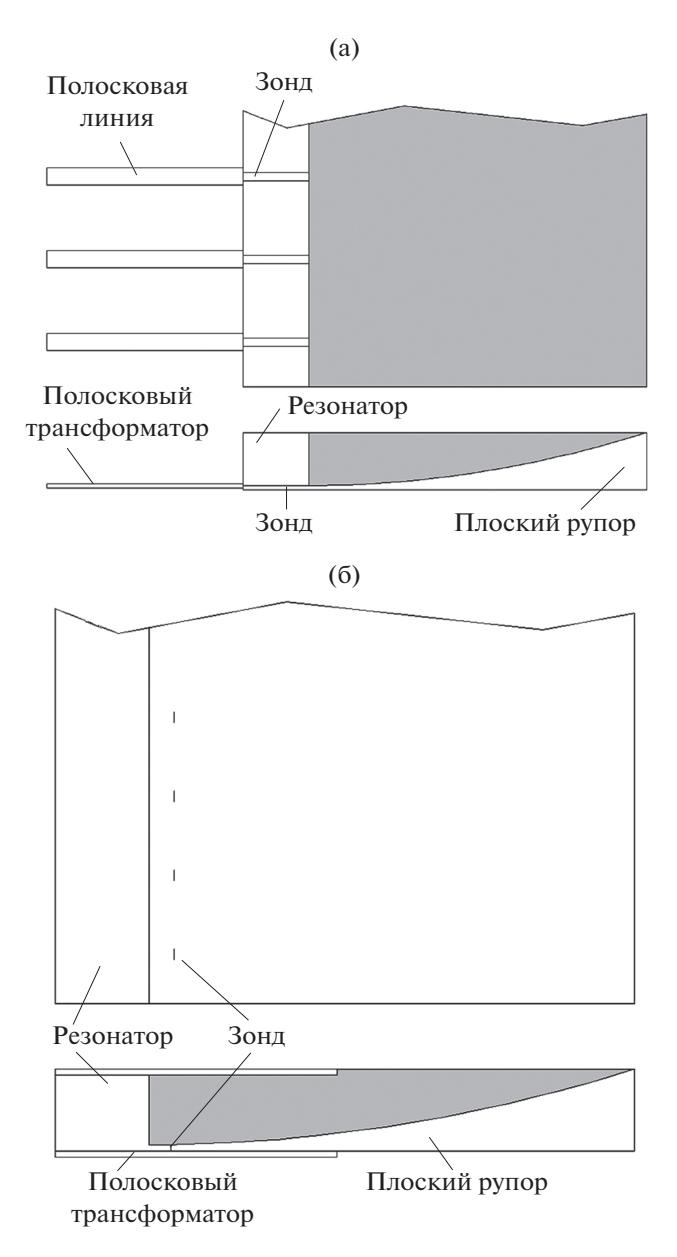

**Рис. 1.** Конструкции двухсекционных решеток с экранированной первой секцией с горизонтально (а) и вертикально ориентированными (б) зондами.

малую толщину, то размещение схемы внутри второй секции не повлияет на ее функционирование. При этом конструкция АР становится компактной, а ее габаритные размеры определяются размерами второй секции.

## 3. ФОРМУЛИРОВКА ГРАНИЧНОЙ ЗАДАЧИ ДЛЯ ПЕРЕХОДА

На рис. 2 показана структура, для которой мы сформулируем и решим граничную задачу. Она представляет собой часть периода двумерной решетки, т.е. часть так называемого канала Флоке

РАДИОТЕХНИКА И ЭЛЕКТРОНИКА том 67 № 9 2022

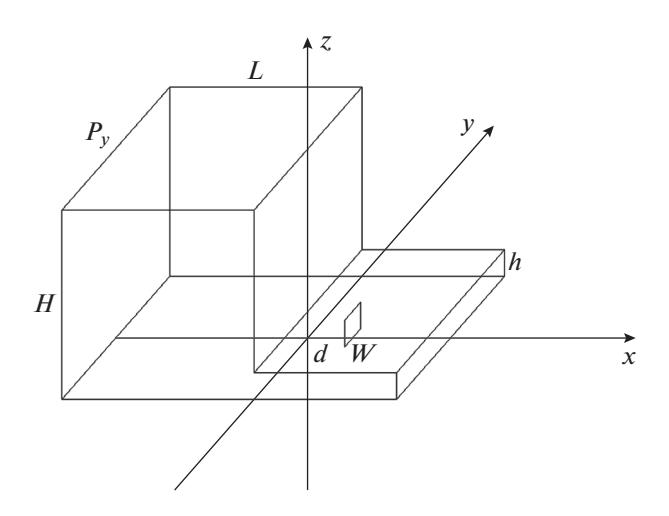

**Рис. 2.** Модель перехода с полосковой линии на плоский волновод.

[10], к анализу которого сводится задача о бесконечной периодической решетке. Периоды решетки вдоль разных координатных осей равны  $P_{y,z}.$ 

Рассмотрим граничные условия, которым удовлетворяет поле в структуре. На металлических поверхностях при  $z = 0, h, H, x = 0, -L$  выполняются условия равенства нулю тангенциальных компонент электрического поля. На зонде, выполняется граничное условие следующего вида:

$$
U(y) = J(z)R_g + E,\t\t(1)
$$

где  $E,R_g-\mathfrak{D}\mathrm{A}\mathrm{C}$  и внутреннее сопротивление сосредоточенного источника, включенного между зондом и нижним экраном плоского волновода, – напряжение между проводниками располо-*U* женными при  $z = 0, h$ :

$$
U = \int_{0}^{h} E_z(y, z) dz,
$$
 (2)

 $J$  — полный ток, текущий по проводнику:

$$
J(z) = \int_{-w/2}^{w/2} I_z(y, z) dy.
$$
 (3)

Здесь  $I_z(y, z)$  — плотность электрического тока на проводнике.

Выражение (1) является аналогом закона Ома и записано при ряде допущений. Мы предполагаем, что параметры  $w, h$  удовлетворяют неравенствам

$$
kh, kw \ll 1,\tag{4}
$$

где *k* – волновое число свободного пространства. При выполнении соотношений (4) можем допустить, что плотность тока и электрическое поле постоянны по оси 0z. Тогда соотношение (1) преобразуется к следующему виду:

$$
hE_z(y) = JR_g + E. \tag{5}
$$

В формуле (5) сохранилась зависимость от координаты у. Чтобы избавиться от нее, проведем усреднение (5) на интервале  $|y| < w/2$ :

$$
\frac{h}{w} \int_{-w/2}^{w/2} E_z(y) dy = J R_g + E. \tag{6}
$$

Сосредоточенный источник, параметры которого входят в формулу (6), позволяет описывать возбуждение перехода со стороны первой секции АР. Он выполняет функцию порта, при помощи которого переход соединяется с внешним устройством 1. Функцию порта 2 выполняет волновод, который присоединяется к структуре справа (см. рис. 2). Он имеет высоту h и ширину  $P_v$ .

На поверхностях при  $y = \pm P_y/2$  выполняются граничные условия периодичности:

$$
E(-P_y/2)\exp(-i\kappa_y P_y) = E(P_y/2),\tag{7}
$$

где под  $E(\pm P_v/2)$  понимаем любую компоненту электромагнитного поля. Здесь  $\kappa_v$  — параметр периодического режима, определяющий сдвиг фаз между каналами решетки по оси 0у. Поскольку решетка двумерная, то она имеет сдвиг фаз и по оси 0z. Он описывается параметром к,. Указанные параметры связаны с углами сканирования решетки при помощи соотношений

$$
\kappa_v = k \sin \theta \cos \varphi, \quad \kappa_z = k \sin \theta \sin \varphi, \tag{8}
$$

где угол  $\theta$  отсчитываем от оси 0x, а  $\varphi$  от оси 0y.

Отметим, что допущение о постоянстве поля по оси 0z, сделанное на основании неравенств (4), верно не только на поверхности зонда, но и во всей области  $x > 0$ .

Наша задача - определить электромагнитное поле, удовлетворяющее уравнениям Максвелла и граничным условиям, определенным выше.

#### 4. РЕШЕНИЕ ГРАНИЧНОЙ ЗАДАЧИ

Для решения поставленной задачи разделим нашу сложную структуру на более простые области и запишем в них поле в форме, удовлетворяющей дифференциальным уравнениям, а также части граничных условий. В качестве частичных областей выберем область 1, расположенную при $-L < x < 0$ , область 2, которой соответствует интервал  $0 < x < d$ и область 3, характеризуемую неравенством  $x > d$ .

Область 1 - это резонатор, область 2 - отрезок прямоугольного волновода длиной d с поперечными размерами  $h, P$  и область  $3 -$  полубесконечный волновод с такими же поперечными размерами. Особенностью волновода, входящего в рассматриваемую структуру, являются граничные условия (7), установленные на его вертикальных стенках.

Используя неравенство (4), мы допустили, что поле в областях 2 и 3 не зависит от координаты г. Предположим также, что компонента электрического поля  $E_z$  много больше компонент  $E_{x,y}$ . Такое допущение типично для представления поля между двумя близко расположенными металлическими проводниками.

Выразим далее поле в областях 1-3 через компоненты  $E_z$ ,  $H_z$ , т.е. в виде суперпозиции электрических и магнитных волн [11]. В рамках сделанных допущений нетрудно показать, что поле в областях 2 и 3 полностью описывается полем электрических волн, у которых  $H_z = 0$ . В области 1 мы не можем допустить постоянство поля по координате z, и поэтому должны учитывать вклад волн магнитного типа. В соответствии со сделанными выше замечаниями записываем следующие соотношения:

$$
E_{z1} = \sum_{n,m} A_{n,m}^{e} \cos \alpha_{m} z \sin \gamma_{n,m}(x + L) \exp(-i\kappa_{n} y),
$$
  
\n
$$
H_{z1} = \sum_{n,m} A_{n,m}^{h} \sin \alpha_{m} z \cosh \gamma_{n,m}(x + L) \exp(-i\kappa_{n} y),
$$
  
\n
$$
E_{z2} = \sum_{n} (B_{n} \cosh \beta_{n} x + C_{n} \sin \beta_{n} x) \exp(-i\kappa_{n} y),
$$
  
\n
$$
E_{z3} = \sum_{n} D_{n} \exp(-i\kappa_{n} y - \beta_{n} (x - d)),
$$
  
\n
$$
\kappa_{n} = \kappa_{y} + 2\pi n / P_{y}, \quad \alpha_{m} = \pi m / H,
$$
  
\n
$$
\gamma_{n,m} = \sqrt{\kappa_{n}^{2} + \alpha_{m}^{2} - k^{2}}, \quad \beta_{n} = \gamma_{n,0},
$$
  
\n
$$
n = ... - 1, 0, 1, ..., \quad m = 0, 1, ...,
$$

где  $k$  – волновое число свободного пространства.

Соотношения (9) записаны так, что поля удовлетворяют уравнениям Максвелла, а также граничным условиям на металлических поверхностях и условиям периодичности. Для полного выполнения всех граничных условий нам осталось выполнить их в плоскостях  $x = 0$  и  $x = d$ . Начнем с плоскости  $x = 0$ .

Электрическое поле при  $x = 0$ ,  $0 < z < h$  обозначим  $E_z$ . При  $z > h$  функция  $E_z$  равна нулю в силу граничного условия на металле. Другая тангенциальная к плоскости  $x = 0$  компонента  $E_y$ равна нулю при  $x = 0$ ,  $0 < z < H$  в силу упомянутых граничных условий. Ее равенство нулю при  $0 < z < h$  следует из принято выше допущения относительно характера поля в областях 2 и 3.

Выразим компоненту электрического поля  $E_v$ в области 1 через компоненты  $E_z$ ,  $H_z$  при помощи известных соотношений [11] и приравняем ее нулю при  $x=0$  ,  $0 < z < H$  . Воспользуемся ортогональностью функций sin  $\alpha_m z$  на интервале  $0 < z < H$  и ортогональностью функций  $\exp(-i\kappa_n y)$  при  $|y| < P_v/2$ . В результате получаем следующее соотношение между коэффициентами  $A^{e,h}_{nm}$ :

$$
A_{n,m}^h = -\frac{\alpha_m \kappa_n}{k W_0 \gamma_{n,m}} A_{n,m}^e,
$$
 (10)

где  $W_0$  – волновое сопротивление свободного пространства.

Выразим коэффициенты  $A_{n,m}^e$  через электрическое поле  $E_z$ . Для этого приравняем представления (9) для компонент  $E_{z1}$  и  $E_{z2}$  при  $x = 0$  функции  $E<sub>z</sub>$  и еще раз воспользуемся ортогональностью тригонометрических и экспоненциальных функций:

$$
A_{n,m} = \frac{\varepsilon_m}{P_y H \sin \gamma_{n,m} L} \frac{\sin \alpha_m h}{\alpha_m} e_n,
$$
  
\n
$$
e_n = \int_{-P_y/2}^{P_y/2} E_z(y) \exp(i\kappa_n y) dy,
$$
 (11)  
\n
$$
\varepsilon_m = \begin{cases} 1, & m = 0, \\ 2, & m > 0. \end{cases}
$$

В силу граничных условий при  $x = 0$ ,  $0 < z < h$ электрическое поле в области 1 должно равняться электрическому полю в области 2. Исходя из этого найдем коэффициенты  $B_n$ , выражая их через поле  $E_z$ :

$$
B_n = e_n / P_v. \tag{12}
$$

Таким образом, с помощью соотношений (11) и (12) мы выполнили все граничные условия для электрического поля при $x = 0$ . Граничные условия для магнитного поля состоят в непрерывности компонент  $H_{z,y}$  при  $x = 0$ ,  $0 < z < h$ . Полностью выполнить их невозможно из-за того, что мы положили  $E_y = 0$ , поэтому удовлетворим их только для компоненты  $H_{\nu}$ .

Представим ее в областях 1 и 2 с помощью соотношений из [11]:

$$
H_{y1} = \sum_{n,m} -\frac{i\cos\alpha_m zch\gamma_{n,m}(x+L)\exp(-i\kappa_n y)}{kW_0\gamma_{n,m}} \times
$$
  
 
$$
\times \left(\kappa_n^2 - k^2\right) A_{n,m}, \qquad (13)
$$
  
\n
$$
H_{y2} = \sum_n -\frac{i\beta_n \exp(-i\kappa_n y)}{kW_0} \left(B_n \sin\beta_n x + C_n \sin\beta_n x\right).
$$

При выводе первого равенства (13) мы воспользовались соотношением (10) и опустили верхний индекс в обозначении коэффициентов  $A_{n,m}$ . Введем обозначение:

$$
Q_n = \frac{(\kappa_n^2 - k^2)}{k^2 P_y H h} \sum_m \frac{\varepsilon_m}{\gamma_{n,m}} \mathrm{cth} \gamma_{n,m} L \left( \frac{\sin \alpha_m h}{\alpha_m} \right)^2. \tag{14}
$$

Для выполнения граничных условий приравняем соотношения (13) при  $x = 0$ ,  $0 < z < h$ . Проинтегрируем полученное равенство по  $z$  и воспользуемся ортогональностью функций  $exp(-i\kappa_n y)$ . В результате найдем коэффициенты  $C_n$ :

$$
C_n = \frac{k^2 Q_n}{\beta_n} e_n.
$$
 (15)

Следующий этап решения - выполнение условий при  $x = d$ . Как следует из разд. 3, при  $x = d$ ,  $0 < z < h$ ,  $|y| < w/2$  протекает электрический ток. имеющий плотность  $I_z$ . Касательное электрическое поле непрерывно на листке с током, а магнитное терпит разрыв [11]. Отсюда получаем следующие соотношения:

$$
B_n \text{ch} \beta_n d + C_n \text{sh} \beta_n d = D_n,
$$
  
\n
$$
D_n + B_n \text{sh} \beta_n d + C_n \text{ch} \beta_n d = j_n k W_0 / i \beta_n P_y,
$$
  
\n
$$
j_n = \int_{-w/2}^{w/2} I_z(y) \exp(i \kappa_n y) dy.
$$
 (16)

Подставим в формулы (16) выражения (12), (15):

$$
\frac{e_n}{P_y} \operatorname{ch} \beta_n d + \frac{k^2 Q_n}{\beta_n} e_n \operatorname{ch} \beta_n d = D_n,
$$
\n
$$
D_n + \frac{e_n}{P_y} \operatorname{sh} \beta_n d + \frac{k^2 Q_n}{\beta_n} e_n \operatorname{ch} \beta_n d = \frac{j_n k W_0}{i \beta_n P_y}.
$$
\n
$$
(17)
$$

Выразим с использованием системы (17) коэффициенты  $e_n$  через $j_n$ :

$$
e_n = k W_0 \exp(-\beta_n d) j_n / i \beta_n \left(1 + Q_n k^2 P_y / \beta_n\right). \tag{18}
$$

Теперь мы можем найти электрическое поле  $E<sub>z</sub>$ при  $x = d$  и приступить к выполнению граничного условия (6):

$$
E_z = \sum_n \frac{kW_0 \left(\text{ch}\beta_n d + \text{sh}(\beta_n d)Q_n k^2 P_y / \beta_n\right) \exp(-\beta_n d - i\kappa_n y)j_n}{i\beta_n P_y \left(1 + Q_n k^2 P_y / \beta_n\right)}.
$$
(19)

Аппроксимируем ток на узкой полоске константой:

$$
I_z(y) = C.\t\t(20)
$$

РАДИОТЕХНИКА И ЭЛЕКТРОНИКА 2022 том 67  $No<sub>9</sub>$ 

Тогда результатом выполнения условия (6) будет определение постоянной С. Подставим выражение (19) в формулу (6) и найдем ее:

$$
C = \frac{E}{\frac{k h W_0}{2 i w P_y} \sum_n \left( 1 + \frac{\beta_n - Q_n k^2 P_y}{\beta_n + Q_n k^2 P_y} \exp(-2\beta_n d) \right) \frac{f_n^2}{\beta_n} - w R_g}, \quad f_n = 2 \frac{\sin \kappa_n w/2}{\kappa_n}.
$$
\n(21)

Теперь не составляет труда найти полный ток  $J$  и входное сопротивление  $Z_{i1}$  перехода по входу 1:

$$
Z_{i1} = \frac{ikhW_0}{2w^2P_y} \sum_{n} \left( 1 + \frac{\beta_n - Q_n k^2 P_y}{\beta_n + Q_n k^2 P_y} \exp(-2\beta_n d) \right) \frac{f_n^2}{\beta_n}.
$$
 (22)

По входному сопротивлению нетрудно определить коэффициент отражения от первого входа  $S_{11}$ :

$$
S_{11} = \frac{Z_{i1} - R_g}{Z_{i1} + R_g}.
$$
 (23)

Для полного описания перехода нам необходимо определить все элементы его матрицы рассеяния. Начнем с коэффициента передачи  $S_{21}$  со входа 1 на вход 2. Для этого нам нужно найти амплитуду волны в волноводе при  $x > d$ , которая возникает в нем при возбуждении входа 1. Это нетрудно сделать с помощью соотношений (9), (17), (18). Используя их, получаем выражение для амплитуды электрического поля прошедшей волны  $E_{zt}$ :

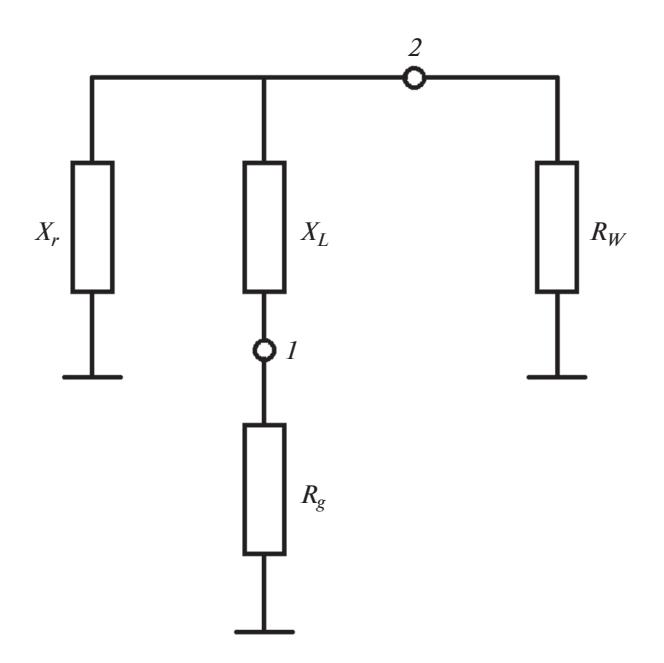

Рис. 3. Эквивалентная схема перехода, 1 и 2 - точки включения полосковой линии и плоского волновода соответственно.

$$
E_{zt} = -\frac{iCkW_0f_0}{2P_y\beta_0} \left(1 + \frac{\beta_0 - Q_0k^2P_y}{\beta_0 + Q_0k^2P_y} \exp(-2\beta_0d)\right). (24)
$$

Здесь постоянная С определяется формулой (21). Мощность, переносимая прошедшей на вход 2 волной  $P_t$ , связана с полем простым соотношением -

$$
P_t = -\frac{i\beta_0 |E_{zt}|^2 h P_y}{2kW_0},\tag{25}
$$

мощность волны, падающей на вход 1 -

$$
P_i = |E|^2 / 8R_g. \tag{26}
$$

Тогда в соответствии с определением матрицы рассеяния [12] получаем

$$
S_{21} = \sqrt{\frac{P_t}{P_i}} \exp(i \arg E_{zt}).
$$
 (27)

Оставшиеся два элемента матрицы рассеяния  $S_{12,22}$  найдем из свойств взаимного и недиссипативного четырехполюсника [12]:

$$
S_{12} = S_{21}, |S_{22}| = |S_{11}|,
$$
  
arg  $S_{22} = -\arg S_{11} + 2 \arg S_{12} + \pi.$  (28)

Таким образом, мы полностью решили поставленную выше граничную задачу и определили матрицу рассеяния перехода.

#### 5. ЭКВИВАЛЕНТНАЯ СХЕМА ПЕРЕХОДА

Проведем анализ соотношения (22) и найдем с его помощью выражения, описывающие элементы эквивалентной схемы. Структуру эквивалентной схемы зададим исходя из физических соображений (рис. 3).

Входящие в эквивалентную схему элементы имеют простой физический смысл. Сопротивление  $R_w$  – это характеристическое сопротивление волновода, образующего вход 2, а сопротивление  $R_{\varphi}$  – это сопротивление входа 1, которое также может быть характеристическим сопротивлением ЛП, формирующей этот вход. Реактивное сопротивление  $X_L$ , включенное последовательно с резистором  $R_{\varrho}$  описывает реактивное сопротивление зонда, введенного в волновод. Обычно оно имеет индуктивный характер, о чем свидетельствует индекс  $L$ . Реактивное сопротивление  $X_r$  соответствует входному сопротивлению резонатора, приведенному к сечению  $x = d$ .

Рассматриваем структуру в одноволновом режиме, в котором в волноводе существует одна распространяющаяся волна. Такой режим имеет место при выполнении следующих неравенств:

$$
h < \lambda/2, \quad P_y < \lambda/(1 + \sin \theta \cos \varphi), \tag{29}
$$

где  $\lambda$  – длина волны в свободном пространстве.

Если соотношения (29) справедливы, то все постоянные  $\beta_n$ , за исключением  $\beta_0$ , являются действительными числами. Для параметра  $\beta_0$  получаем

$$
\beta_0 = ib_0,\tag{30}
$$

где  $b_0$  — действительная величина.

С учетом соотношения (30) запишем выражение для входного сопротивления в новой форме:

$$
Z_{i1} = iX_{L} + a(1 + \cos \psi) + ia \sin \psi,
$$
  
\n
$$
a = \frac{k h W_{0}}{2 w^{2} P_{y}} \frac{f_{0}^{2}}{b_{0}}, \quad X_{L} = \frac{k h W_{0}}{2 w^{2} P_{y}} \times
$$
  
\n
$$
\times \sum_{n} {^{(0)} \left( 1 + \frac{\beta_{n} - Q_{n} k^{2} P_{y}}{\beta_{n} + Q_{n} k^{2} P_{y}} \exp(-2\beta_{n} d) \right) \frac{f_{n}^{2}}{\beta_{n}}},
$$
  
\n
$$
\exp(i\psi) = \frac{ib_{0} - Q_{0} k^{2} P_{y}}{ib_{0} + Q_{0} k^{2} P_{y}} \exp(-2ib_{0} d).
$$
  
\n(31)

Здесь верхний индекс (0) означает, что суммирование ведется по всем значениям и кроме нулевого. Между тем можно записать выражение для входного сопротивления  $\tilde{Z}_{i1}$  по входу 1, используя параметры эквивалентной схемы:

$$
\tilde{Z}_{i1} = iX_L + \frac{iX_r R_w}{R_w + iX_r}.
$$
\n(32)

Сравнивая выражения (31) и (32), получаем

$$
R_w = 2a, \quad X_r = 2a \frac{1 + \cos \psi}{\sin \psi}.
$$
 (33)

Соотношения (31)-(33) полностью определяют все параметры эквивалентной схемы. Важно отметить, что  $f_0 = w$ , поэтому

$$
R_w = khW_0/P_vb_0.
$$
 (34)

Интересно, что в соотношение для сопротивления волновода (34) входят только его геометрические размеры и углы сканирования. Причем при сканировании в плоскости  $\varphi = 90^{\circ}$  сопротивление не зависит от угла  $\theta$ , так как от этого угла не зависит постоянная  $b_0$ .

Знание параметров эквивалентной схемы оказывается весьма полезным при настройке перехода и физической интерпретации численных результатов.

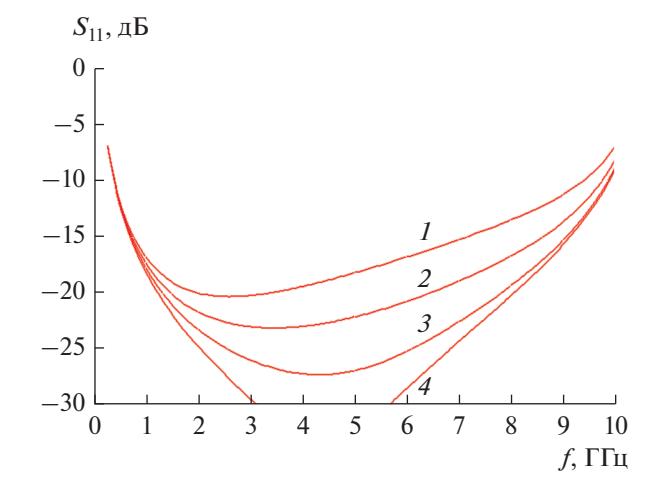

Рис. 4. Частотная характеристика перехода при  $w =$  $= 2.5$  (1), 3.5 (2), 4.5 (3), 5.5 (4).

## 6. ЧИСЛЕННОЕ ИССЛЕДОВАНИЕ ПЕРЕХОДА

Обсудим результаты численного исследования перехода. На рис. 4-7 представлены частотные зависимости коэффициента отражения перехода по входу 1. Коэффициент отражения выражен в децибелах. Результаты расчетов получены для нулевых углов сканирования  $\theta$ ,  $\varphi$ .

На рис. 4 зависимости получены для параметpob  $L = 13.5$ ,  $H = 14$ ,  $d = 0.5$ ,  $P_v = 15$ ,  $h = 1$ ,  $w = 2.5$ , 3.5, 4.5, 5.5. Здесь и далее все размеры приведены в миллиметрах. Видно, что ширина зонда w достаточно сильно влияет на уровень коэффициента отражения в центральной части рабочего диапазона перехода. Из результатов разд. 5 можно сделать вывод, что этот параметр наиболее сильно сказывается на индуктивности зонда, размещенного внутри волновода.

Нижняя граница рабочего диапазона почти не зависит от ширины w, поскольку на низких частотах сопротивление зонда стремится к нулю при любом значении индуктивности. Верхняя граница диапазона меняется при изменении w. Причем она располагается тем выше, чем шире зонл.

Для однозначного определения рабочего диапазона необходимо задать предельный уровень коэффициента отражения. Пусть он будет равен –10 дБ. В этом случае, как следует из рис. 4, рабочий диапазон  $D \approx 25$ .

На рис. 5 показано влияние расстояния d на частотную характеристику коэффициента отражения перехода при  $L = 13.5$ ,  $H = 14$ ,  $d = 0, 0.5, 1$ , 1.5,  $P_v = 15$ ,  $h = 1$ ,  $w = 5.5$ . Поведение кривых 1-4 похоже на поведение кривых на рис. 4. Видно, что положение точки размещения зонда слабо влияет на нижнюю границу диапазона и сравнительно

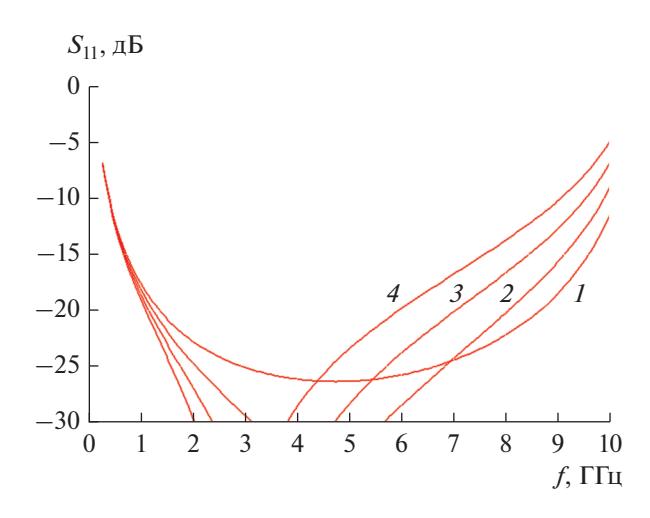

**Рис. 5.** Частотная характеристика перехода при  $d =$  $= 0$  (1), 0.5 (2), 1 (3), 1.5 (4).

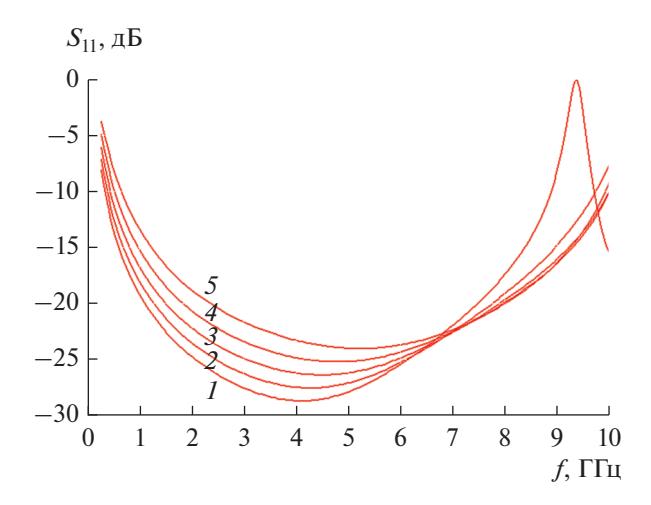

**Рис. 6.** Частотная характеристика перехода при  $L =$  $= 16$  (1), 14 (2), 12 (3), 10 (4), 8 (5).

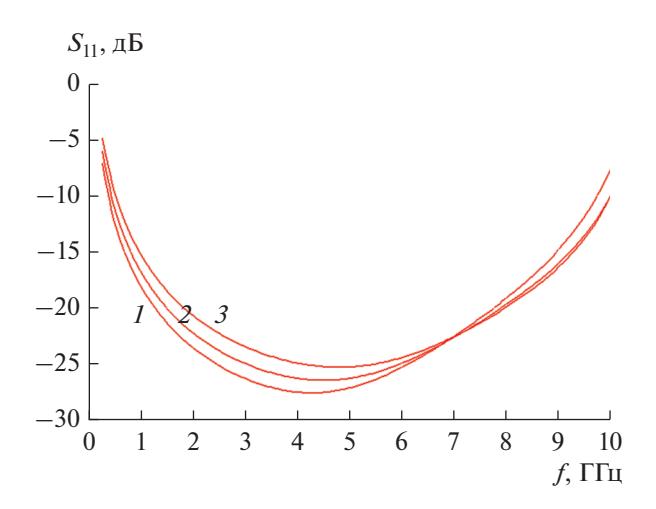

**Рис. 7.** Частотная характеристика перехода при  $H =$  $= 10$  (1), 12 (2)  $\mu$  14 (3).

сильно на верхнюю. Также от него зависит уровень коэффициента отражения в центральной части рабочей полосы частот.

На рис. 6 показана частотная зависимость коэффициента отражения перехода от длины резонатора  $L = 16, 14, 12, 10, 8$  при  $H = 14, d = 0.5, P_v = 15, h = 1,$  $w = 4.5$ . Видно, что от данного параметра зависит как нижняя, так и верхняя границы рабочего диапазона частот. При этом увеличение длины  $L$ уменьшает обе границы.

Поведение частотной характеристики коэффициента отражения при изменении размера резонатора показывает основные факторы, определяющие диапазон частот перехода. Рассогласование перехода на низких частотах связано с тем, что реактивное сопротивление резонатора при  $f \rightarrow 0$  приобретает индуктивный характер и стремится к нулю. По этой причине к нулю стремится активная часть входного сопротивления перехода, а коэффициент отражения растет.

Следует отметить, что величина индуктивности определяется размерами резонатора: длиной  $L$  и высотой  $H$ . При их увеличении индуктивность растет, а нижняя граница полосы рабочих частот смещается вниз.

Вместе с тем увеличение длины  $L$  сказывается на поведении перехода на высоких частотах. Под высокими частотами понимаем частоты, на которых размеры резонатора сравнимы с половиной длины волны в свободном пространстве. В этой части диапазона в резонаторе возбуждается его основное колебание. На частоте резонанса входное сопротивление резонатора стремится к нулю и шунтирует активную часть входного сопротивления перехода. При этом наблюдается всплеск коэффициента отражения, определяющий верхнюю границу рабочего диапазона перехода. Появление резонанса на высоких частотах хорошо видно из кривой 1 на рис. 6.

На рис. 7 представлена зависимость характеристик перехода от высоты резонатора  $H = 10, 12,$ 14 при  $L = 14$ ,  $d = 0.5$ ,  $P_y = 15$ ,  $h = 1$ ,  $w = 4.5$ . Влияние высоты аналогично влиянию его длины: увеличение данного параметра одновременно снижает нижнюю и верхнюю границы рабочего диапазона.

Для проверки достоверности построенной выше приближенной модели перехода мы провели его исследование с помощью стандартной системы электродинамического моделирования, использующей для решения граничной задачи метод конечных элементов. На рис. 8 показана модель перехода. Она имеет два элемента возбуждения: сосредоточенный порт и волновой порт, расположенный на передней поверхности модели.

На рис. 9 представлена частотная характеристика перехода, полученная при  $L = 14$ ,  $H = 14$ ,

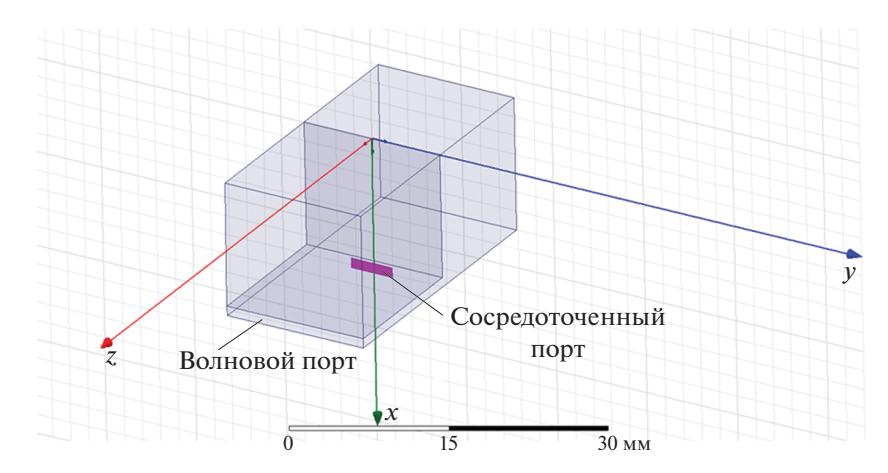

Рис. 8. Молель перехода для электродинамического моделирования.

 $d = 0.5$ ,  $P_y = 15$ ,  $h = 1$ ,  $w = 4.5$  с помощью приближенной и точной моделей. Видно достаточно хорошее совпадение кривых 1 и 2, отличие наблюдается в центральной части рабочего диапазона, в которой коэффициент отражения весьма мал. Границы диапазона приближенная модель описывает с весьма высокой точностью.

### 7. МОДЕЛИ ПЕРВОЙ И ВТОРОЙ СЕКЦИЙ РЕШЕТКИ

Для построения полной модели АР нам необходимо найти матрицы рассеяния первой и второй секций. При этом важным этапом является определение их параметров, обеспечивающих требуемые частотные характеристики, т.е. синтез секций АР.

При решении задачи синтеза будем опираться на результаты работы [13], в которой рассмотрена задача синтеза ступенчатого и плавного трансформатора сопротивления в диапазоне частот большем 10 : 1. В данной же работе ограничимся ступенчатыми трансформаторами. В рамках методики, развитой в [13], можно получить значения характеристических сопротивлений отрезков ЛП, формирующих трансформатор. Следующий этап синтеза - определение по заданным значениям сопротивлений геометрических размеров ЛП. Задача синтеза решается для некоторых фиксированных значений углов сканирования. В данной работе они равны нулю.

Для первой секции, выполненной на основе стандартной ЛП, например полосковой, определение геометрических параметров не составляет труда. Известно большое число программ [14], а также литературных источников [15], которые позволяют найти по заданному значению сопротивления геометрические размеры ЛП.

Относительно нестандартной задачей является определение геометрических параметров второй секции. Она представляет собой последовательность отрезков плоских волноводов, вместе образующих плоский рупор. В рамках модели АР в виде канала Флоке плоские волноводы, бесконечные по оси 0у, ограничиваются стенками с условиями (7). Сопротивление такого волновода было найдено выше (34). Это соотношение решает задачу определения высоты плоского волновода по найденному в ходе синтеза характеристическому сопротивлению.

Отдельной задачей является определение характеристического сопротивления последней секции трансформатора - пустого канала Флоке. В работе [16] приведено соотношение для этого параметра.

Анализ двух секций АР проводим стандартными методами теории ЛП СВЧ. Поскольку трансформаторы сопротивления представляют собой цепочки последовательно соединенных четырехполюсников, то для определения их характери-

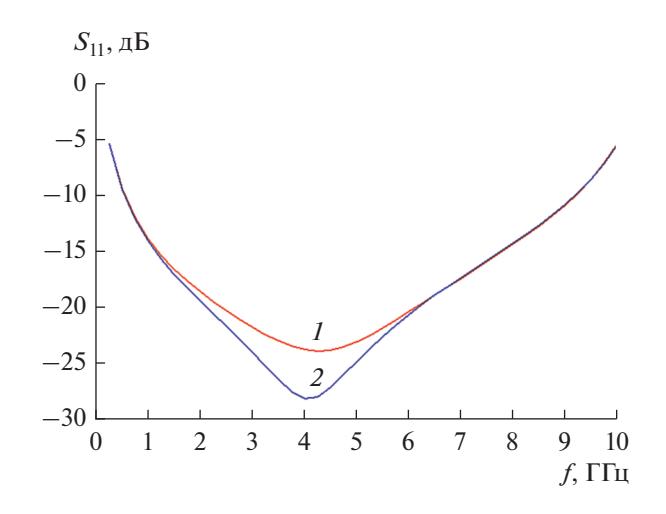

Рис. 9. Частотные характеристики перехода, полученные с помощью приближенной (1) и точной (2) моделей.

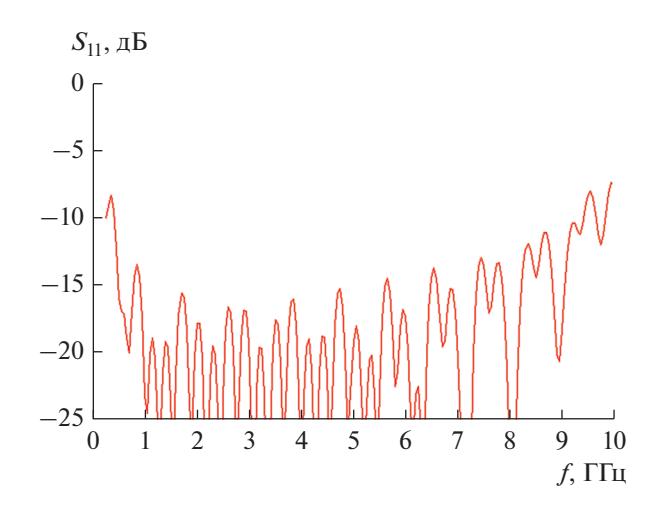

Рис. 10. Частотная характеристика решетки при  $\theta = 0$ .

стик удобно воспользоваться аппаратом матриц передачи [12].

#### 8. ЧИСЛЕННОЕ ИССЛЕДОВАНИЕ РЕШЕТКИ В РЕЖИМЕ СКАНИРОВАНИЯ

Рассмотрим результаты численного исследования ДСАР, полученные с помощью описанной выше приближенной модели. Синтез первой и второй секций проводили при следующих условиях: нижняя и верхняя частоты рабочего диапазона 0.45 и 10 ГГц соответственно, максимальный уровень коэффициента отражения каждой секции в рабочем диапазоне частот 0.13, число скачков сопротивления в первом и втором трансформаторах 12 и 24 соответственно, длина второй секции 330. Переход имел следующие параметры:  $L = 14$ ,  $H = 14$ ,  $d = 0.5$ ,  $P_{v,z} = 15$ ,  $h = 1$ ,  $w = 4.5$ .

На рис. 10-13 представлены результаты численного исследования в виде частотных зависимостей коэффициента отражения АР -  $S_{11}$ . Кривая на рис. 10 получена при  $\theta = 0$ . Рисунки 11-13 получены для  $\varphi = 0^\circ$ , 45°, 90° соответственно, и каждый для трех значений  $\theta = 17^{\circ}, 33^{\circ}, 49^{\circ}$ .

Представленные на рис. 10-13 данные позволяют дать оценку характеристикам сканирования обсуждаемой СШП АР. В режиме излучения по нормали к плоскости АР (см. рис. 10) антенна имеет диапазон частот 23.75, что даже несколько больше диапазона частот, использованного при синтезе трансформаторов, который равен 22.2. Расширение диапазона происходит несмотря на снижение верхней частоты до 9.5 ГГц за счет понижения нижней границы до 0.4 ГГц.

При увеличении угла места  $\theta$  решетка ведет себя по-разному в разных плоскостях сканирования. Отметим, что плоскость  $\varphi = 0$  часто называют плоско-

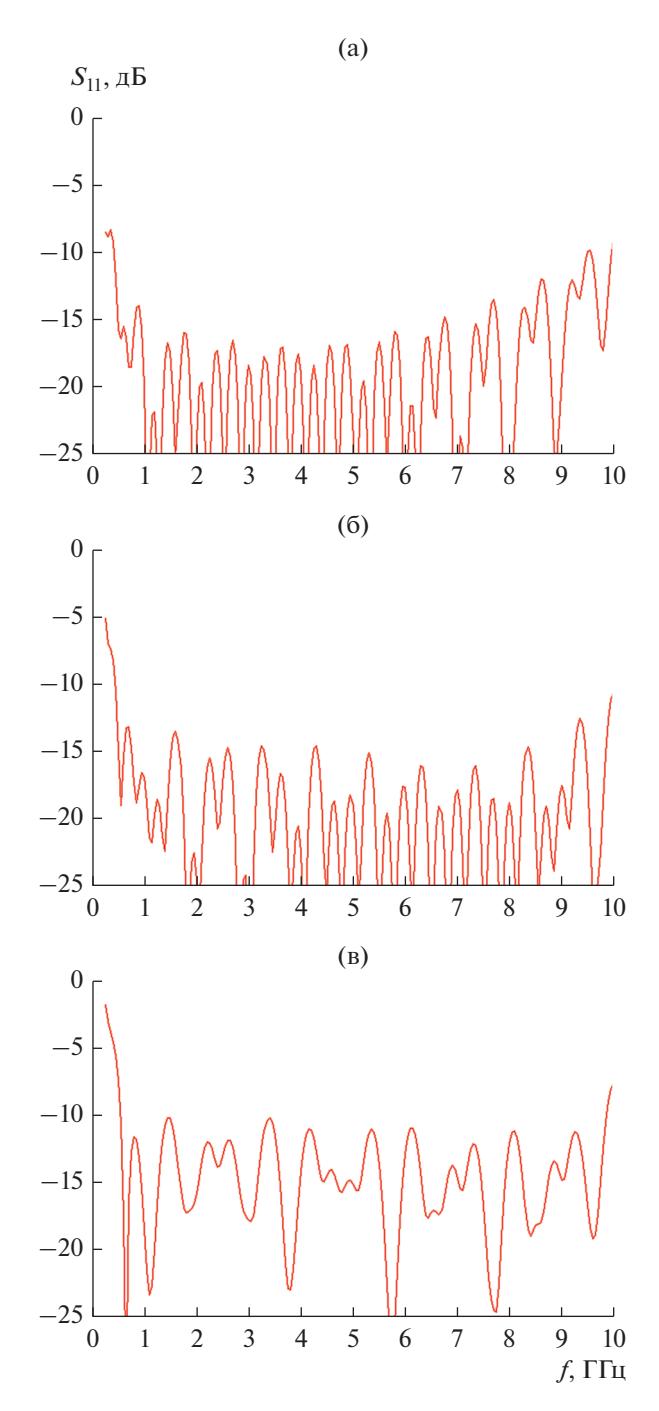

**Рис. 11.** Частотная характеристика решетки при  $\varphi = 0$  $H \theta = 17^{\circ}$  (a), 33° (6)  $H \theta^{9}$  (B).

стью вектора магнитного поля, или  $H$ -плоскостью, плоскость  $\varphi = 90^{\circ}$  - плоскостью вектора электрического поля, или Е-плоскостью. Наконец, плоскость  $\omega = 45^{\circ} - \mu$ иагональной плоскостью.

Наилучшие характеристики решетка демонстрирует в диагональной плоскости (см. рис. 12а-12в), в которой увеличение угла места слабо влияет на нижнюю границу рабочего диапазона, а верх-

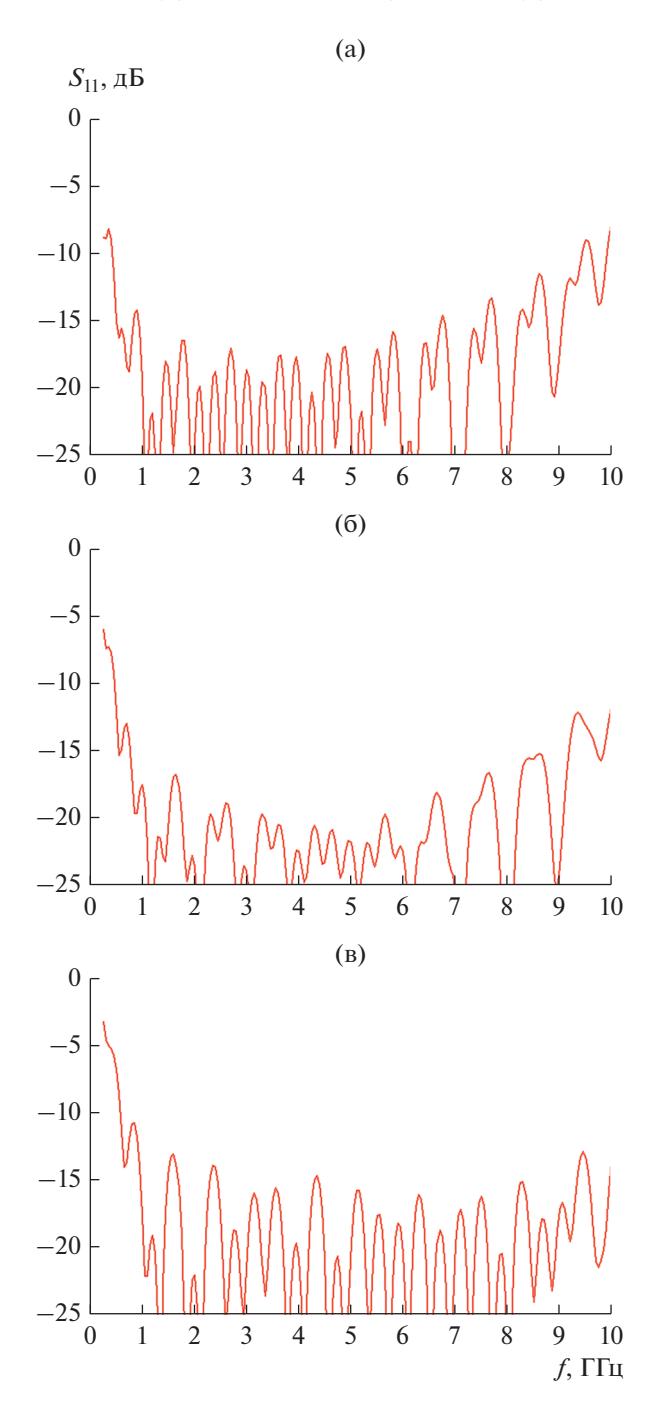

**Рис. 12.** Частотная характеристика решетки при  $\varphi = 45^{\circ}$  и  $\theta = 17^{\circ}$  (a), 33° (б) и 49<sup>o</sup> (в).

нюю границу сдвигает в область высоких частот. Следует отметить, что при определении рабочего диапазона, в случае если верхняя его граница, определенная по критерию  $S_{11} < -10$  д $\rm\bar{b}$ , оказывается больше 10 ГГц, мы полагали ее равной 10 ГГц. Такое определение верхней границы связано с тем, что периоды решетки равны 15 и на частотах, больших 10 ГГц, в ней могут появляться при неко-

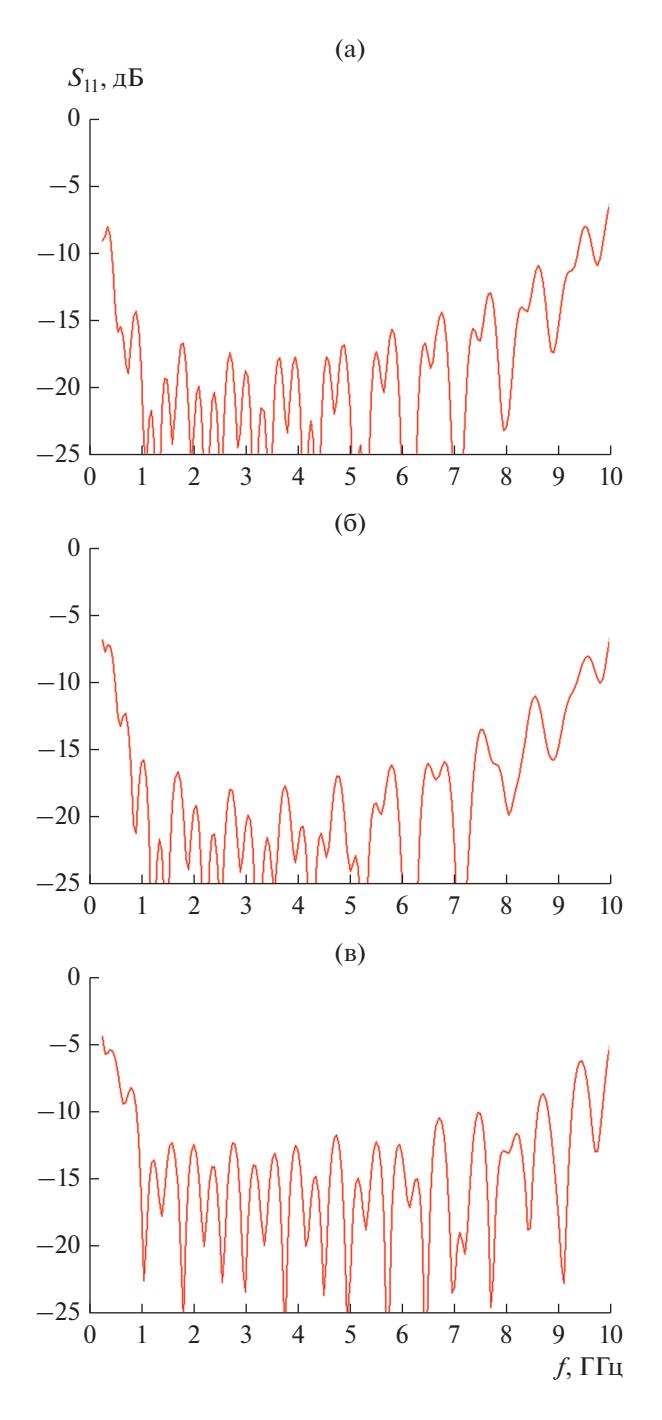

**Рис. 13.** Частотная характеристика решетки при  $\varphi = 90^{\circ}$  и  $\theta = 17^{\circ}$  (a), 33° (б) и 49° (в).

торых углах сканирования побочные дифракционные максимумы. Таким образом, максимальная рабочая частота анализируемой решетки не может быть больше 10 ГГц не в силу ее рассогласования, а из-за нарушения нормальных условий излучения.

Худшие характеристики сканирования решетка имеет в *Е*-плоскости, в которой увеличение угла сканирования приводит одновременно к уве-

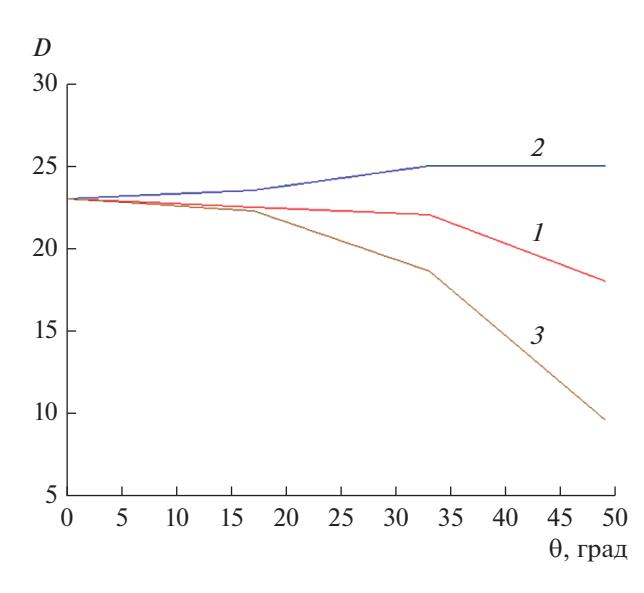

Рис. 14. Зависимость рабочего диапазона решетки от угла сканирования для  $\varphi = 0^{\circ} (1)$ , 45° (2) и 90° (3).

личению минимальной частоты и уменьшению максимальной.

Зависимость рабочего диапазона *D* от угла  $\theta$ для  $\varphi = 0^{\circ}$ , 45°, 90°, полученная путем обработки кривых на рис. 10-13, представлена на рис. 14. Видно, что максимальный сектор сканирования в диагональной плоскости достигает величины  $\pm 50^{\circ}$  при  $D > 20$ . В плоскости вектора H он равен  $\pm$ 41° при том же ограничении диапазона, а в плоскости вектора Е сектор сканирования находится в пределах ±27°.

#### ЗАКЛЮЧЕНИЕ

Представленные выше результаты позволяют сделать вывод о том, что ДСАР рассмотренного типа является перспективным для создания СШП решеток техническим решением. Полученные характеристики сканирования представляют практический интерес, хотя достигнутые значения диапазона и сектора сканирования не являются предельными, поскольку исследованная структура не была детально оптимизирована по совокупности показателей качества. Их следует рассматривать только как первое приближение в решении залачи построения широкоугольных СШП АР с диапазоном частот большим 10: 1. Оптимизания такого сложного объекта, как СШП АР, и достижение предельных характеристик выходит далеко за рамки научного исслелования.

#### ФИНАНСИРОВАНИЕ РАБОТЫ

Работа выполнена за счет бюджетного финансирования в рамках государственного задания.

#### КОНФЛИКТ ИНТЕРЕСОВ

Автор заявляет об отсутствии конфликта интересов.

#### СПИСОК ЛИТЕРАТУРЫ

- 1. Schaubert D., Kasturi S., Elsallal M.W., Van Cappellen W. // Proc. 2006 1 st Europ. Conf. Antennas and Propagation (EuCAP). EuCAP. Nice. 06-10 Nov. N.Y.: IEEE, 2006. P. 1.
- 2. Воскресенский Д.И., Котов Ю.В., Овчинникова Е.В. // Антенны. 2005. № 11. С. 7.
- 3. Банков С.Е., Калошин В.А., Нгуен К.З. // Труды 4-й Всерос. микроволновой конф. Москва. Ноябрь 2016. C. 410.
- 4. Acedo E., Garcia E., González-Posadas V. // IEEE Trans. V. AP-58. № 1. P. 68.
- 5. Банков С.Е. // РЭ. 2018. Т. 63. № 6. С. 524.
- 6. Банков С.Е., Скородумова Е.А. // РЭ. 2015. Т. 60. № 5. C. 470.
- 7. Банков С.Е. // Журн. радиоэлектроники. 2017. No 11. http://jre.cplire.ru/jre/nov17/12/text.pdf.
- 8. Банков С.Е., Дупленкова М.Д. // РЭ. 2018. Т. 63. № 1. C. 25.
- 9. Банков С.Е., Дупленкова М.Д. // РЭ. 2020. Т. 65. № 3. C. 211.
- 10. Банков С.Е., Курушин А.А., Гутцайт Э.М. Решение оптических и СВЧ задач с помощью HFSS. М.: Оркада, 2012.
- 11. Марков Г.Т., Чаплин А.Ф. Возбуждение электромагнитных волн. М.: Радио и связь, 1983.
- $12.$ Сазонов Д.М. Антенны и устройства СВЧ. М.: Высш. школа, 1988.
- 13. Банков С.Е. // РЭ. 2019. Т. 64. № 8. С. 741.
- 14. Разевиг В.Д., Потапов Ю.В., Курушин А.А. Проектирование СВЧ устройств с помощью Micowave-Office. М.: Солон-Пресс, 2003.
- 15. Ганстон М.А.Р. Справочник по волновым сопротивлениям фидерных линий. М.: Связь, 1976.
- 16. Банков С.Е., Калошин В.А., Ле Н.Т. // РЭ. 2018. T. 63. № 12. C. 1263.